# Writing Greek with the greek option of the babel package

Apostolos Syropoulos 366, 28th October Str. GR-671 00 Xanthi, GREECE e-mail: asyropoulos@yahoo.com

> April 8, 1999 July 23, 2009

### 1 Overview

The greek option of the babel package is an attempt to make it possible for someone to write Greek text with LAT<sub>EX</sub>. The current version of the greek option supports the πολυτονικό accentual system of the Greek language. Moreover, there is support for Greek numerals. One can produce easily valid Greek numerals both in uppercase and lowercase forms, e.g,  $\alpha \lambda \gamma Z'$  and  $A \lambda \gamma Z'$ . The labels in second and fourth level enumerations are lowercase and uppercase Greek numerals correspondingly. The latest version of the file (1.2b as of this writing) supports the polutoniko language attribute for people willing to typeset documents in πολυτονικό greek.

# 2 Typing Greek Text

T<sub>EX</sub> has been designd to understand only 8-bit characters, nevertheless, LAT<sub>EX</sub> is now able to process UTF-8 encoded files. Therefore, there are several ways to enter Greek text. First of all, one can prepare a UTF-8 input file, but she must include the following command in her document's preamble:

> \usepackage{cmap} %When using pdfLaTeX \usepackage{ucs} \usepackage[utf8x]{inputenc}

However, if, for some reason, it is not possible to prepare UTF-8 encoded input files, there is always the possibility to use the following transliteration:

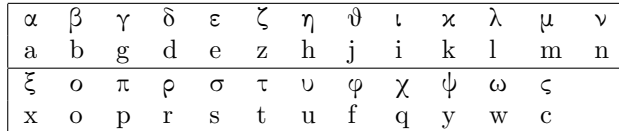

In order to produce in isolation the letter  $\sigma$ , on has to type sv. This feature is due to the strong ligature mechanism that T<sub>E</sub>X employs. In the "modern" μονοτονικό accentual system only one accent is used—οξεία (acute). In the traditional πολυτονικό accentual system we need more accents and breathing signs. Since the later has some peculiarities, as far it regards T<sub>E</sub>X, we decided to make the primary language the μονοτονικό and to provide the πολυτονικό as a dialect. Consequently, if someone wishes to correctly typeset πολυτονικό, he must in addition use the polutoniko language attribute,

We can produce an accented letter by prefixing the letter with he symbol that denotes the accent, e.g., >a'erac produces the word ἀέρας.<sup>1</sup> Here are the symbols that are recognized:

| Accent           | Symbol       | Example            | Output                   |
|------------------|--------------|--------------------|--------------------------|
| acute            | ,            | g'ata              | γάτα                     |
| grave            | ،            | dad'i              | $\delta \alpha \delta l$ |
| circumflex       | $\tilde{}$   | ful <sup>"hc</sup> | φυλῆς                    |
| rough breathing  |              | $\langle$ 'otan    | ὄταν                     |
| smooth breathing | ゝ            | $> 2$ aneu         | άνευ                     |
| subscript        |              | >anate'ilh         | άνατείλη                 |
| diaeresis        | $\mathbf{u}$ | qa"ide'uh c        | γαϊδεύης                 |

Note that the subscript symbol is placed after the letter. The last thing someone must know in order to be able to write normal Greek text is the punctuation marks used in the language:

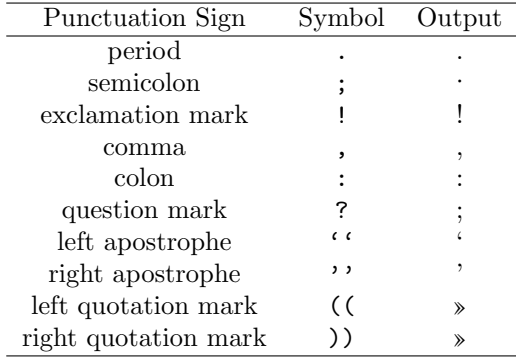

Using these conventions it is a straightforward exercise to write Greek πολυτονικό text. For example the following excerpt from Δύσκολος of Μένανδρος

Τί φήις; ῾Ιδὼν ἐνθέδε παῖδ' ἐλευθέραν τὰς πλησίον Νύμφας στεφανοῦσαν, Σώστρατε, ἐρῶν άπῆλθες εὐθύς;

can be produced by the following LATEX code:

<sup>&</sup>lt;sup>1</sup>For the technically inclined reader, we must say that T<sub>E</sub>X uses the ligature table of the font in order to determine the character that corresponds to the input character sequence.

T'i f'hic? <Id'wn >enj'ede pa~id'' >eleuj'eran<sup>2</sup> t'ac plhs'ion N'umfac stefano~usan, S'wstrate, >er~wn 'ap~hljec e>uj'uc?

## 3 Producing Greek Text

Once the Greek language is selected with the command

\selectlanguage{greek}

for μονοτικό or the command

#### \selectlanguage{greek} \languageattribute{greek}{polutoniko}

for πολυτονικό, whatever we type will be typeset with the Greek fonts. The command \textlatin can be used for short passages in some language that uses the Latin alphabet, while the the command \latintext changes the base fonts to the ones used by languages that use the Latin alphabet. However, all words will be hyphenated by following the Greek hyphenation rules! Similar commands are available once someone has selected some other language. The commands \textgreek and \greektext behave exactly like their "Latin" counterparts. For example, the word Μίμης has been produced with the command \textgreek{Μίμης}. Please note that certain symbols cannot have their expected result for Greek text, unless someone has selected the Greek language, e.g., ~ is such a symbol.

As we have mentioned above this version of the greek option of the babel package supports the use of Greek numerals. The commands \greeknumeral and \Greeknumeral produce the lowercase and the uppercase Greek numeral, e.g.,

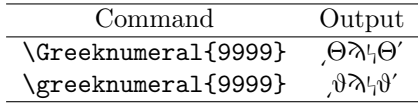

These macros can accept as argument only Arabic numerals. In case someone wishes to produce the Greek numeral corresponding to the value of a counter variable, he can use the command \alph{counter}. Moreover, it is now possible to have Greek page numbering by using the command \pagenumbering{alph}. (\alph is now a synonym for \greeknumeral, and \Alph for \Greeknumeral.) In order to correctly typeset the greek numerals the greek option file provides the following commands:

| Command | Output |  |
|---------|--------|--|
| \qoppa  |        |  |
| \sampi  | λ      |  |
| \stigma | ₽      |  |
|         |        |  |

<sup>2</sup>Please, bear in mind that this work correctly only if we use the polutoniko language attribute.

Apart from these symbols there are few more available:

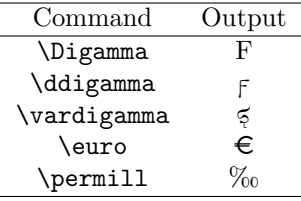

In traditional Greek typography the first paragraph after a header is always indented, contrary to the habit of, say, American typography. This effect can be achieved by using the package indentfirst.

The package athnum provides the command \athnum, with which one can produce the so called Athenian numerals:

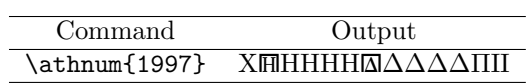

The package grmath renames the basic log-like functions with their greek counterparts:

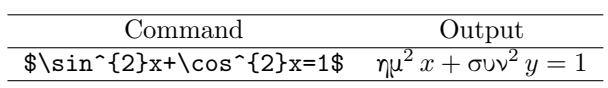